# TOOVIL 公交定制公交奥体-沙河镇的时间表和线路图

## 定制公交奥体-沙河镇 中石油昌平科技园 [下载](https://moovitapp.com/index/api/onelink/3986059930?pid=Web_SEO_Lines-PDF&c=Footer_Button&is_retargeting=true&af_inactivity_window=30&af_click_lookback=7d&af_reengagement_window=7d&GACP=v%3D2%26tid%3DG-27FWN98RX2%26cid%3DGACP_PARAM_CLIENT_ID%26en%3Dinstall%26ep.category%3Doffline%26ep.additional_data%3DGACP_PARAM_USER_AGENT%26ep.page_language%3Dzh-cn%26ep.property%3DSEO%26ep.seo_type%3DLines%26ep.country_name%3D%25E4%25B8%25AD%25E5%259B%25BD%26ep.metro_name%3D%25E5%258C%2597%25E4%25BA%25AC&af_sub4=SEO_other&af_sub8=%2Findex%2Fzh-cn%2Fline-pdf-Beijing___%25E5%258C%2597%25E4%25BA%25AC-3160-855782-321915&af_sub9=View&af_sub1=3160&af_sub7=3160&deep_link_sub1=3160&deep_link_value=moovit%3A%2F%2Fline%3Fpartner_id%3Dseo%26lgi%3D321915%26add_fav%3D1&af_dp=moovit%3A%2F%2Fline%3Fpartner_id%3Dseo%26lgi%3D321915%26add_fav%3D1&af_ad=SEO_other_%E5%AE%9A%E5%88%B6%E5%85%AC%E4%BA%A4%E5%A5%A5%E4%BD%93-%E6%B2%99%E6%B2%B3%E9%95%87_%E4%B8%AD%E7%9F%B3%E6%B2%B9%E6%98%8C%E5%B9%B3%E7%A7%91%E6%8A%80%E5%9B%AD_%E5%8C%97%E4%BA%AC_View&deep_link_sub2=SEO_other_%E5%AE%9A%E5%88%B6%E5%85%AC%E4%BA%A4%E5%A5%A5%E4%BD%93-%E6%B2%99%E6%B2%B3%E9%95%87_%E4%B8%AD%E7%9F%B3%E6%B2%B9%E6%98%8C%E5%B9%B3%E7%A7%91%E6%8A%80%E5%9B%AD_%E5%8C%97%E4%BA%AC_View)App

公交定制公交奥体-沙河镇((中石油昌平科技园))共有2条行车路线。工作日的服务时间为: (1) 中石油昌平科技园: 07:30(2) 地铁北土城站: 17:30 使用Moovit找到公交定制公交奥体-沙河镇离你最近的站点,以及公交定制公交奥体-沙河镇下班车的到站时间。

#### 方向**:** 中石油昌平科技园 3 站

[查看时间表](https://moovitapp.com/beijing___%E5%8C%97%E4%BA%AC-3160/lines/%E5%AE%9A%E5%88%B6%E5%85%AC%E4%BA%A4%E5%A5%A5%E4%BD%93_%E6%B2%99%E6%B2%B3%E9%95%87/321915/1007768/zh-cn?ref=2&poiType=line&customerId=4908&af_sub8=%2Findex%2Fzh-cn%2Fline-pdf-Beijing___%25E5%258C%2597%25E4%25BA%25AC-3160-855782-321915&utm_source=line_pdf&utm_medium=organic&utm_term=%E4%B8%AD%E7%9F%B3%E6%B2%B9%E6%98%8C%E5%B9%B3%E7%A7%91%E6%8A%80%E5%9B%AD)

地铁北土城站

健翔桥北

中石油昌平科技园

公交定制公交奥体**-**沙河镇的时间表 往中石油昌平科技园方向的时间表

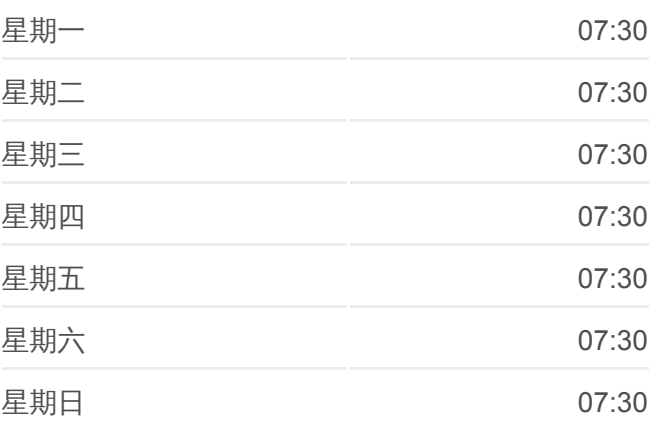

公交定制公交奥体**-**沙河镇的信息 方向**:** 中石油昌平科技园 站点数量**:** 3 行车时间**:** 38 分 途经站点**:**

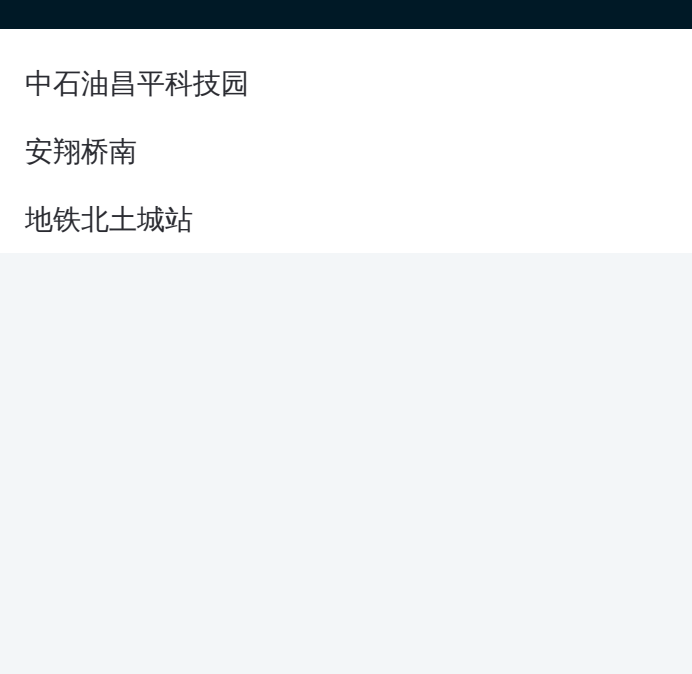

#### 方向**:** 地铁北土城站 3 站 [查看时间表](https://moovitapp.com/beijing___%E5%8C%97%E4%BA%AC-3160/lines/%E5%AE%9A%E5%88%B6%E5%85%AC%E4%BA%A4%E5%A5%A5%E4%BD%93_%E6%B2%99%E6%B2%B3%E9%95%87/321915/1007769/zh-cn?ref=2&poiType=line&customerId=4908&af_sub8=%2Findex%2Fzh-cn%2Fline-pdf-Beijing___%25E5%258C%2597%25E4%25BA%25AC-3160-855782-321915&utm_source=line_pdf&utm_medium=organic&utm_term=%E4%B8%AD%E7%9F%B3%E6%B2%B9%E6%98%8C%E5%B9%B3%E7%A7%91%E6%8A%80%E5%9B%AD)

中石油昌平科技园

安翔桥南

地铁北土城站

### 公交定制公交奥体 **-**沙河镇的时间表

往地铁北土城站方向的时间表

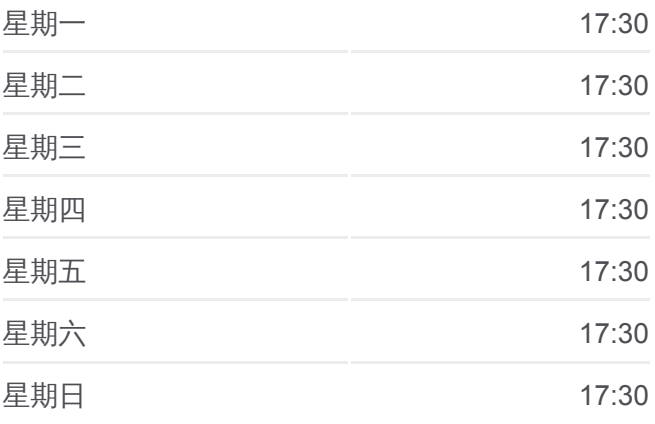

公交定制公交奥体 **-**沙河镇的信息 方向**:** 地铁北土城站 **站点数量:** 3 行车时间**:** 38 分 途经站点 **:**

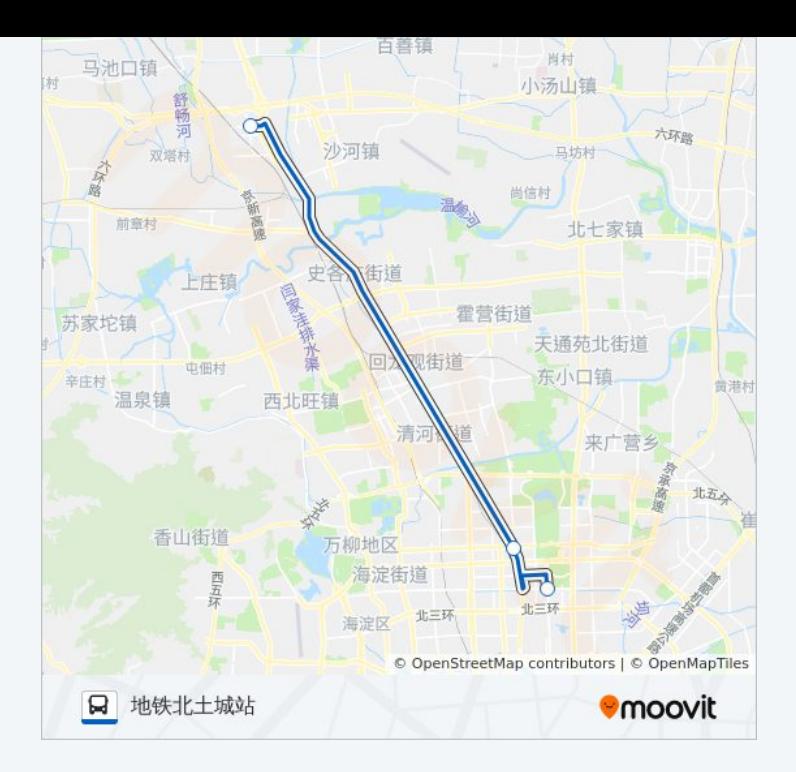

你可以在moovitapp.com下载公交定制公交奥体-沙河镇的PDF时间表和线路 图。使用Moovit[应用程式查](https://moovitapp.com/beijing___%E5%8C%97%E4%BA%AC-3160/lines/%E5%AE%9A%E5%88%B6%E5%85%AC%E4%BA%A4%E5%A5%A5%E4%BD%93_%E6%B2%99%E6%B2%B3%E9%95%87/321915/1007768/zh-cn?ref=2&poiType=line&customerId=4908&af_sub8=%2Findex%2Fzh-cn%2Fline-pdf-Beijing___%25E5%258C%2597%25E4%25BA%25AC-3160-855782-321915&utm_source=line_pdf&utm_medium=organic&utm_term=%E4%B8%AD%E7%9F%B3%E6%B2%B9%E6%98%8C%E5%B9%B3%E7%A7%91%E6%8A%80%E5%9B%AD)询北京的实时公交、列车时刻表以及公共交通出 行指南。

关于[Moovit](https://editor.moovitapp.com/web/community?campaign=line_pdf&utm_source=line_pdf&utm_medium=organic&utm_term=%E4%B8%AD%E7%9F%B3%E6%B2%B9%E6%98%8C%E5%B9%B3%E7%A7%91%E6%8A%80%E5%9B%AD&lang=en) · MaaS[解决方案](https://moovit.com/maas-solutions/?utm_source=line_pdf&utm_medium=organic&utm_term=%E4%B8%AD%E7%9F%B3%E6%B2%B9%E6%98%8C%E5%B9%B3%E7%A7%91%E6%8A%80%E5%9B%AD) · [城市列表](https://moovitapp.com/index/zh-cn/%E5%85%AC%E5%85%B1%E4%BA%A4%E9%80%9A-countries?utm_source=line_pdf&utm_medium=organic&utm_term=%E4%B8%AD%E7%9F%B3%E6%B2%B9%E6%98%8C%E5%B9%B3%E7%A7%91%E6%8A%80%E5%9B%AD) · Moovit社区

© 2024 Moovit - 保留所有权利

查看实时到站时间

■ Web App ■ 全 App Store **ENGELER PROPERTY**